## Cheatography

### JQL Cheat Sheet by [MartechElements](http://www.cheatography.com/martechelements/) via [cheatography.com/126118/cs/24324/](http://www.cheatography.com/martechelements/cheat-sheets/jql)

#### **Rules**

A classic query in JQL (also known as a 'clause') consists of a **field**, followed by an **operator**, followed by one or more values or **functio‐ ns**.

**Field** - Fields are different types of information in the system. *fixVe‐ rsion, issue type, date created, etc.*

**Operator** - Operators are the heart of the query. They relate the field to the value. *equals*  $(=)$ , *not equals*  $(!=)$ , *less than*  $($ *<*), *etc.* 

**Function** - A function performs a calculation on either specific Jira data or the function's content.

**Keyword** - Keywords are specific words in the language that have special meaning.

#### **Fields**

## **Jira Software** Assignee **Attachments** Category Comment Component Component Created Creator Description Due Environment Epic link Filter Fix version Issue key Issue link type Labels Last viewed Level Parent Priority Project Reporter Resolution Resolved Sprint Status Summary Text Type Updated Voter Watcher

### **JSD Specific**

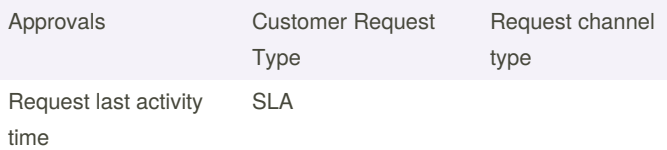

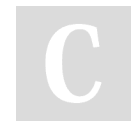

By **MartechElements**

Published 21st September, 2020. Last updated 12th March, 2021. Page 1 of 2.

Sponsored by **Readable.com** Measure your website readability! <https://readable.com>

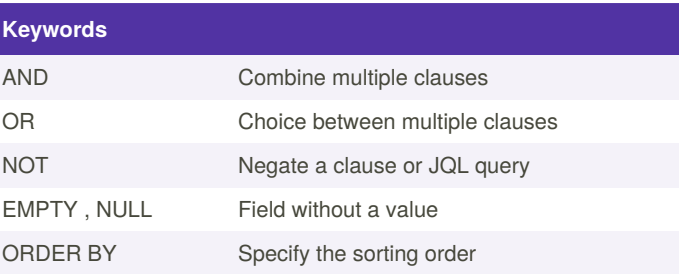

### **Official cheat sheet**

A better version of our cheat sheet is available here : <https://bit.ly/3rFJxTl>

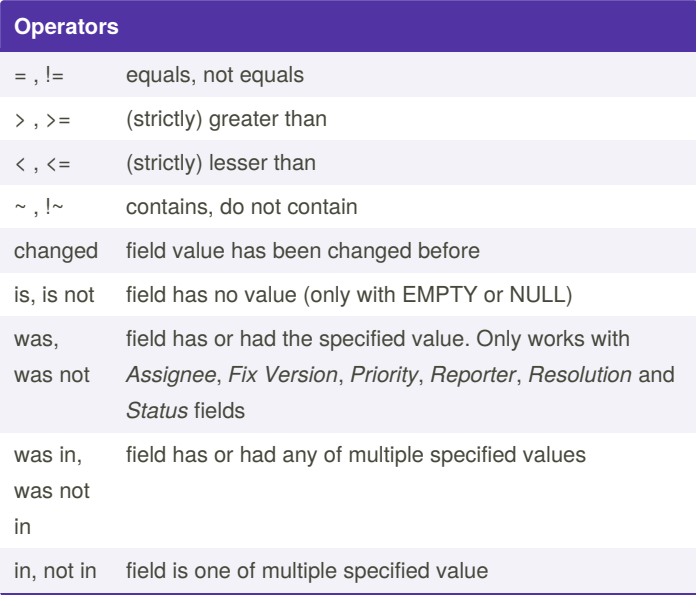

[cheatography.com/martechelements/](http://www.cheatography.com/martechelements/)

# Cheatography

### JQL Cheat Sheet by [MartechElements](http://www.cheatography.com/martechelements/) via [cheatography.com/126118/cs/24324/](http://www.cheatography.com/martechelements/cheat-sheets/jql)

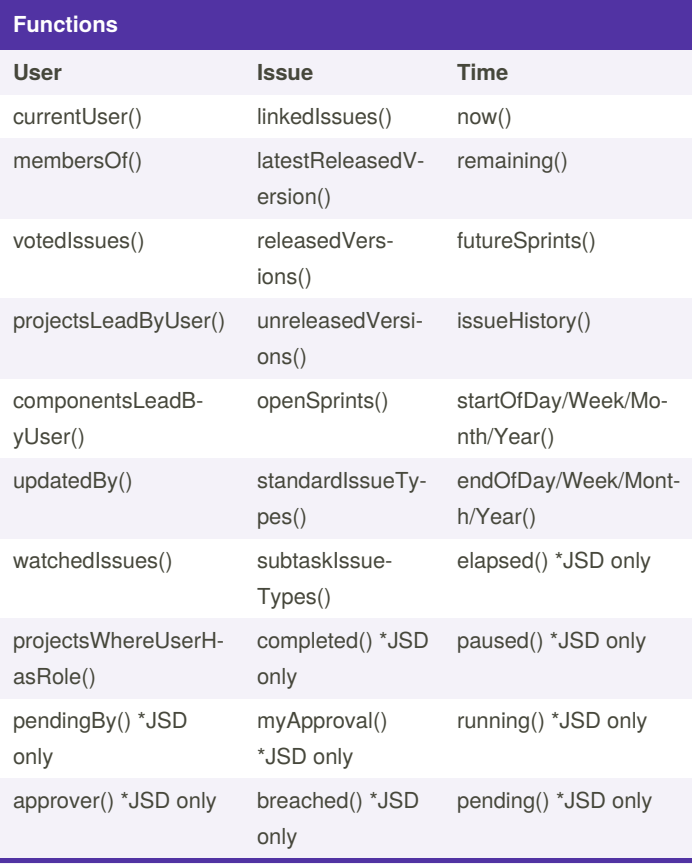

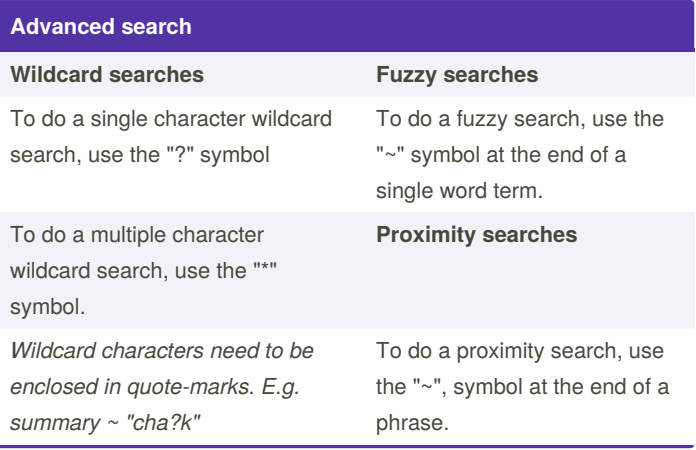

Note: For time range you can either use the standard date format "‐ yyyy-MM-dd", for example **updated < "2020/09/16"**. Or use "w" (weeks), "d" (days), "h" (hours) or "m" (minutes) to

specify a date relative to the current time, for example: **updated < "- 2w"**.

-

By **MartechElements**

Published 21st September, 2020. Last updated 12th March, 2021. Page 2 of 2.

[cheatography.com/martechelements/](http://www.cheatography.com/martechelements/)

Sponsored by **Readable.com** Measure your website readability! <https://readable.com>